## **SHMEM TUTORIAL**

Presenters: Swaroop Pophale and Tony Curtis University of Houston, Texas

### **Outline**

- Background
- $\checkmark$  History and Implementations
- SHMEM routines
- Getting started
	- Code Example
	- Closer look
- $\times$  Performance
- $\checkmark$  Conclusions
- $\checkmark$  References

### **Background What is SHMEM?**

- SHared MEMory library (SPMD model) Library of functions similar to MPI (e.g. *shmem\_get())*
- $\Box$  Available for C / Fortran
- □ Used for programs that
	- □ perform computations in separate address spaces and
	- $\Box$  explicitly pass data to and from different processes in the program.
- $\Box$  The processes participating in shared memory applications are referred to as processing elements (PEs).
- Shmem routines supply remote data transfer, work-shared broadcast and reduction, barrier synchronization, and atomic memory operations.

#### **D** Symmetric Variables

- **Arrays or variables that exist with the same size, type, and relative address on all PEs.**
- Data allocated and managed by shmem

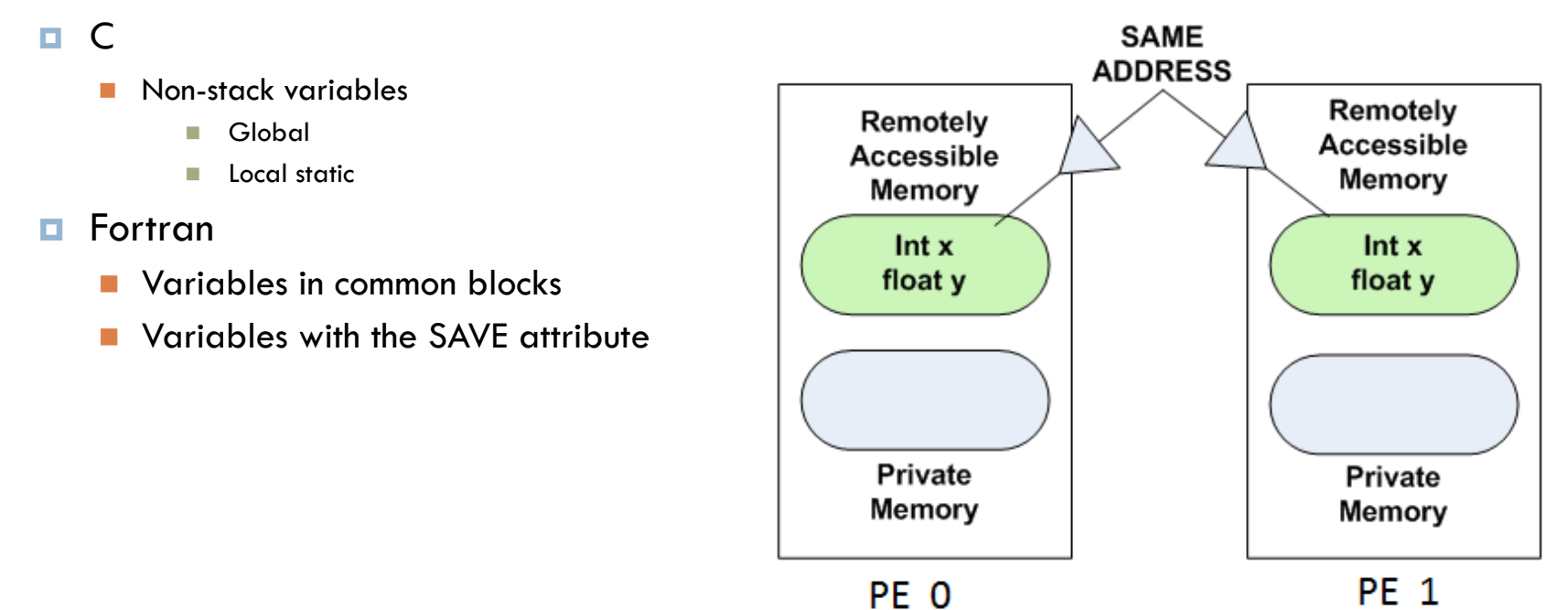

### **History and Implementations**

#### D Cray SHMEM

- SHMEM first introduced by Cray Research Inc. in 1993 for Cray T3D
- **Platforms: Cray T3D, T3E, PVP, XT series**

#### □ SGI SHMEM

- SGI bought CRI and SHMEM was incorporated in SGI's Message Passing Toolkit (MPT)
- □ Owns the "rights" for SHMEM
- **Platform support: SGI Irix, Origin, Altix**
- SGI was bought by Rackable Systems in May 2009
- Quadrics SHMEM (company out of business)
	- **D** Optimized API for QsNet
	- **D** PSHMEM support available via joint effort from HCS Lab & Quadrics
	- **Platform: Linux cluster with QsNet interconnect**
- Others
	- **HP SHMEM, IBM SHMEM (used internally only)**
	- GPSHMEM (cluster with ARMCI & MPI support, dead)

Note: SHMEM is not defined by any one standard.

### **SHMEM Routines**

- **Data transfers**
	- One sided *put*s and *get*s

#### **Synchronization mechanisms**

**Barrier, Fence, quiet** 

#### **Collective communication**

**B** Broadcast, Collection, Reduction

#### **Atomic Memory Operations**

- **P** Provide mechanisms to implement mutual exclusion
- Swap, Add, Increment

#### **Address Manipulation, Data Cache control and Locks**

**Not supported by all SHMEM implementations** 

### **Getting Started**

#### $\Box$  Initialization

- **Include header shmem.h to access the library** 
	- **E.g. #include <shmem.h>**, #include <mpp/shmem.h>
- start\_pes, shmem\_init: Initializes the caller and then synchronizes the caller with the other processes.
- **n** my\_pe: Get the PE ID of local processor
- num\_pes: Get the total number of PEs in the system

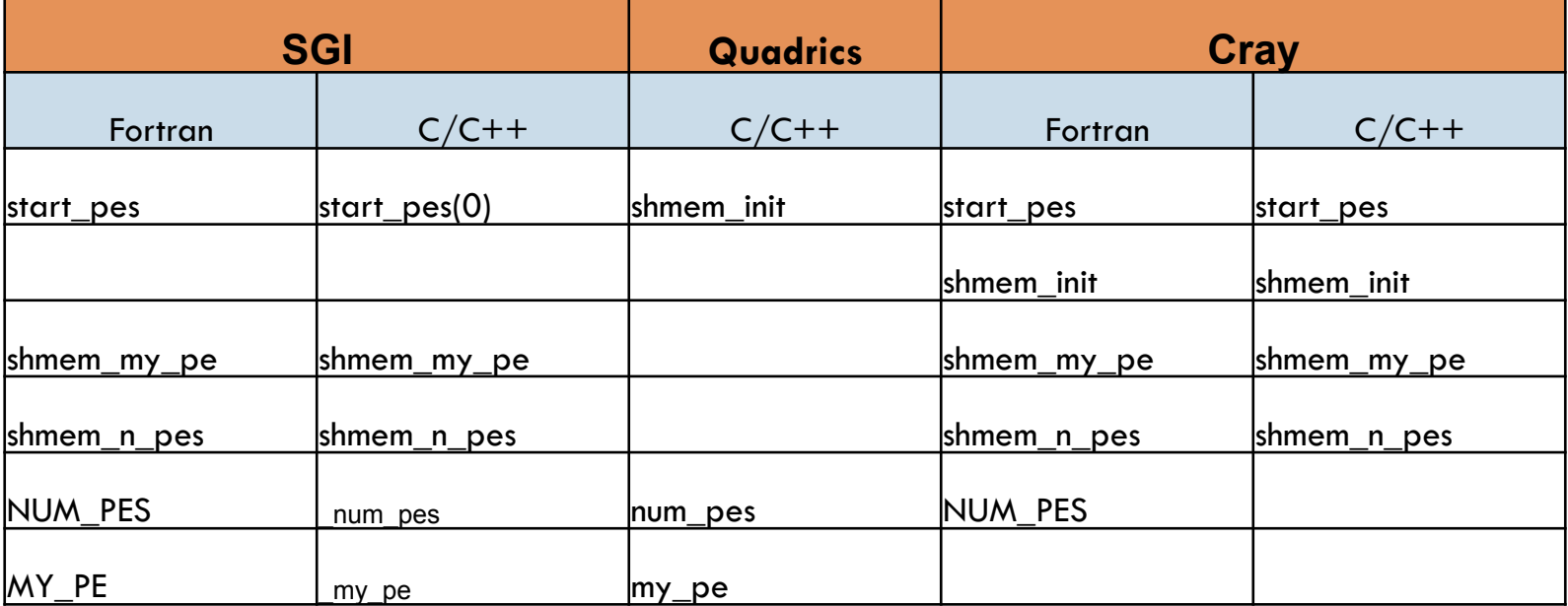

### Implementation Comparison

#### **Hello World (SGI on Altix) Hello World (SiCortex)**

#include <stdio.h> #include <mpp/shmem.h>

int main(void)

```
{
```
}

int me, npes;

```
 start_pes(0); 
npes = \text{num\_pes}me = \my{my}printf("Hello from %d of %d\n", me, npes);
 return 0;
```

```
#include <stdio.h> 
#include <shmem.h> 
int main(void) 
{ 
   int me, npes;
```

```
 shmem_init(); 
npes = num\_pes();me = my_pe();
printf("Hello from %d of %d\n", me, npes);
 return 0;
```
}

### Implementation Differences

#### **Hello World on SGI on Altix Hello World on SiCortex**

#include <stdio.h> #include<mpp/shmem.h> int main(void) int me, npes; start\_pes(0);  $npes = _num_pes();$  $me = _my_pe()$ ; printf("Hello from %d of %d\n", me, npes); return 0;

 $\{$ 

ł

#include <stdio.h> #include <shmem.h> int main(void)  $\{$ int me, npes; shmem\_init();  $npes = num_pes();$  $me = my_pe()$ ; printf("Hello from %d of %d\n", me, npes); return 0; }

### **Closer Look Data Transfer (1)**

### Put

**O** Single variable

- void shmem\_TYPE\_p(TYPE \*addr, TYPE value, int pe)
	- TYPE = double, float, int, long, short
- **E** Contiguous object
	- void shmem put(void \*target, const void \*source, size t len, int pe)
	- void shmem\_TYPE\_put(TYPE \*target, const TYPE\*source, size\_t len, int pe)
		- For C: TYPE  $=$  double, float, int, long, longdouble, longlong, short
		- For Fortran: TYPE=complex, integer, real, character, logical
	- void shmem putSS(void \*target, const void \*source, size t len, int pe)
		- Storage Size (SS, bits) =  $32, 64, 128$ , mem (any size)

### **Data Transfer (2)**

### □ Get

**D** Single variable

- void shmem TYPE g(TYPE \*addr, TYPE value, int pe)
	- For C: TYPE = double, float, int, long, longdouble, longlong, short
	- For Fortran: TYPE=complex, integer, real, character, logical
- **Q** Contiguous object
	- void shmem\_get(void \*target, const void \*source, size t len, int pe)
	- void shmem TYPE get(TYPE \*target, const TYPE\*source, size t len, **int pe)** 
		- For C: TYPE  $=$  double, float, int, long, longdouble, longlong, short
		- For Fortran: TYPE=complex, integer, real, character, logical
	- **void shmem\_getSS(void \*target, const void \*source, size\_t len, int pe)** 
		- Storage Size (SS, bits) =  $32, 64, 128$ , mem (any size)

### **Synchronization (1)**

- Barrier (Group synchronization)
	- *pSync is a* symmetric work array used to prevent overlapping collective communication
	- **void shmem\_barrier\_all()** 
		- Suspend all operations until all PEs call this function
	- **void shmem\_barrier(int PE\_start, int PE\_stride, int PE\_size, long \*pSync)** 
		- **Barrier operation on subset of PEs**
- □ Conditional wait (P2P synchronization)
	- **Generic conditional wait** 
		- Suspend until local shared variable NOT equal to the value specified
		- **void shmem\_wait(long \*var, long value)**
		- void shmem TYPE wait(TYPE \*var, TYPE value)
			- For C: TYPE = double, float, int, long, longdouble, longlong, short
			- **For Fortran: TYPE=complex, integer, real, character, logical**

### **Synchronization (2)**

- **D** Specific conditional wait
	- Similar to the generic wait except the comparison can now be  $\geq$  =,  $\geq$ , =,  $\geq$ ,  $\leq$ ,  $\leq$
	- **void shmem\_wait\_until(long \*var, int cond, long value)**
	- **void shmem\_TYPE\_wait\_until(TYPE \*var, int cond, TYPE value)** 
		- **TYPE = int, long, longlong, short**
- Fence (data transfer sync.)
	- Ensures ordering of outgoing write (put) operations to a single PE
	- **void shmem\_fence()**
- Quiet (data transfer sync.)
	- Waits for completion of all outstanding remote writes initiated from the calling PE (on some  $implementations; fence = quiet)$
	- **void shmem\_quiet()**

### **Collective Communication (1)**

### □ Broadcast

- **D** One-to-all communication
- **void shmem\_broadcast(void \*target, void \*source, int nlong, int PE\_root, int PE\_start, int PE\_stride, int PE\_size, long \*pSync)**
- **void shmem\_broadcastSS(void \*target, void \*source, int nlong, int PE\_root, int PE\_start, int PE\_stride, int PE\_size, long \*pSync)**

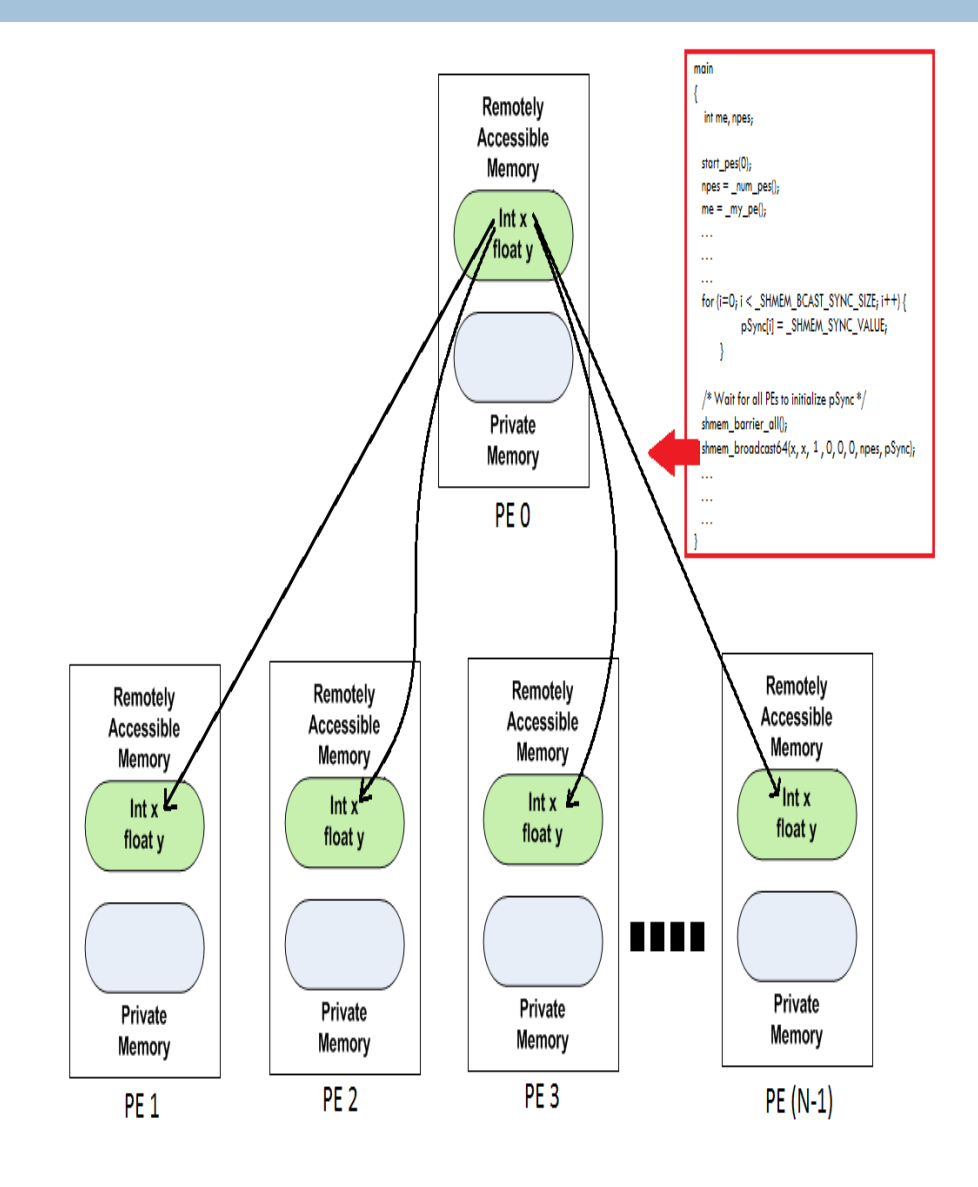

### **Collective Communication (2)**

**Storage Size (SS, bits) = 32, 64 (default)**

### □ Collection

- Concatenates blocks of data from multiple PEs to an array in every PE
- **void shmem\_collect(void \*target, void \*source, int nlong, int PE\_start, int PE\_stride, int PE\_size, long \*pSync)**
- **void shmem\_collectSS(void \*target, void \*source, int nlong, int PE\_start, int PE\_stride, int PE\_size, long \*pSync)**

#### $\Box$  Reductions

- **Latural** Cogical, Statistical and Arithmetic
	- void shmem TYPE OP to all(TYPE \*target, TYPE \*source, int nreduce, int **PE\_start, int PE\_stride, int PE\_size, TYPE \*pWrk, long \*pSync)** 
		- Logical OP = and, or, xor, Statistical OP = max, min, Arithmetic OP = product, sum
		- $\blacksquare$  TYPE = int, long, longlong, short

### **Atomic Operations**

- □ Atomic Swap
	- **u** Unconditional
		- long shmem\_swap(long \*target, long value, int pe)
		- **TYPE** shmem TYPE swap(TYPE \*target, TYPE value, int pe)
			- TYPE = double, float, int, long, longlong, short
	- **D** Conditional
		- **TYPE** shmem TYPE cswap(TYPE \*target, int cond, TYPE value, int pe)
			- $\blacksquare$  TYPE = int, long, longlong, short
- **D** Arithmetic
	- **TYPE shmem\_TYPE\_OP(TYPE \*target, TYPE value, int pe)** 
		- $\blacksquare$  OP = fadd, finc
		- **TYPE = int, long, longlong, short**

### **Addresses & Cache**

**D** Address manipulation

**shmem\_ptr** - Returns a pointer to a data object on a remote PE

### □ Cache control

- **shmem\_clear\_cache\_inv** Disables automatic cache coherency mode
- **shmem\_set\_cache\_inv** Enables automatic cache coherency mode
- **shmem\_set\_cache\_line\_inv** Enables automatic line cache coherency mode
- **shmem\_udcflush** Makes the entire user data cache coherent
- **shmem\_udcflush\_line** Makes coherent a cache line

### **Performance – Bandwidth**

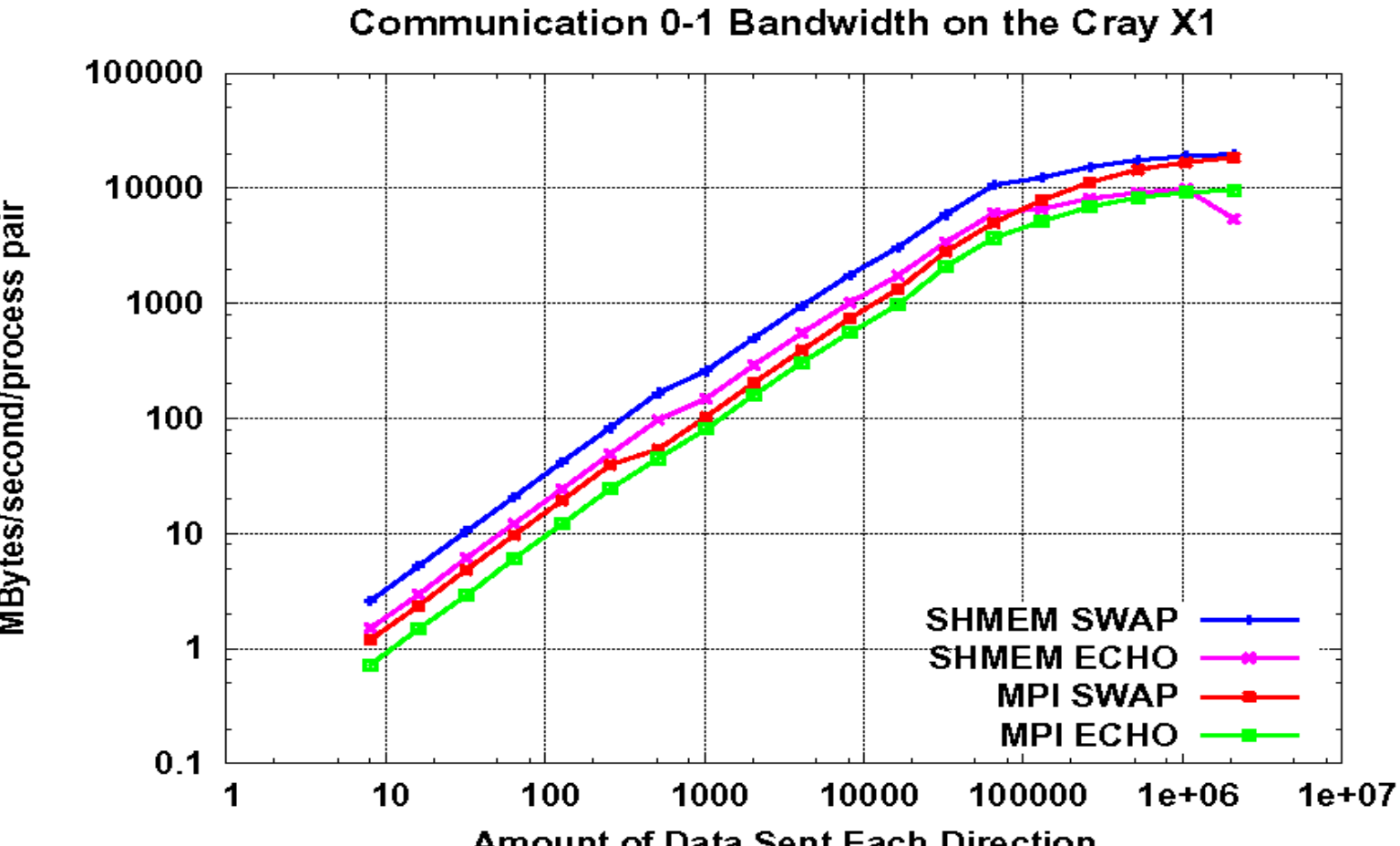

**Amount of Data Sent Each Direction** 

MBytes/second/process pair

### **Performance – Speedups**

**OCEAN Speedups** 

SHMEM -- CC-SAS - x - MPI

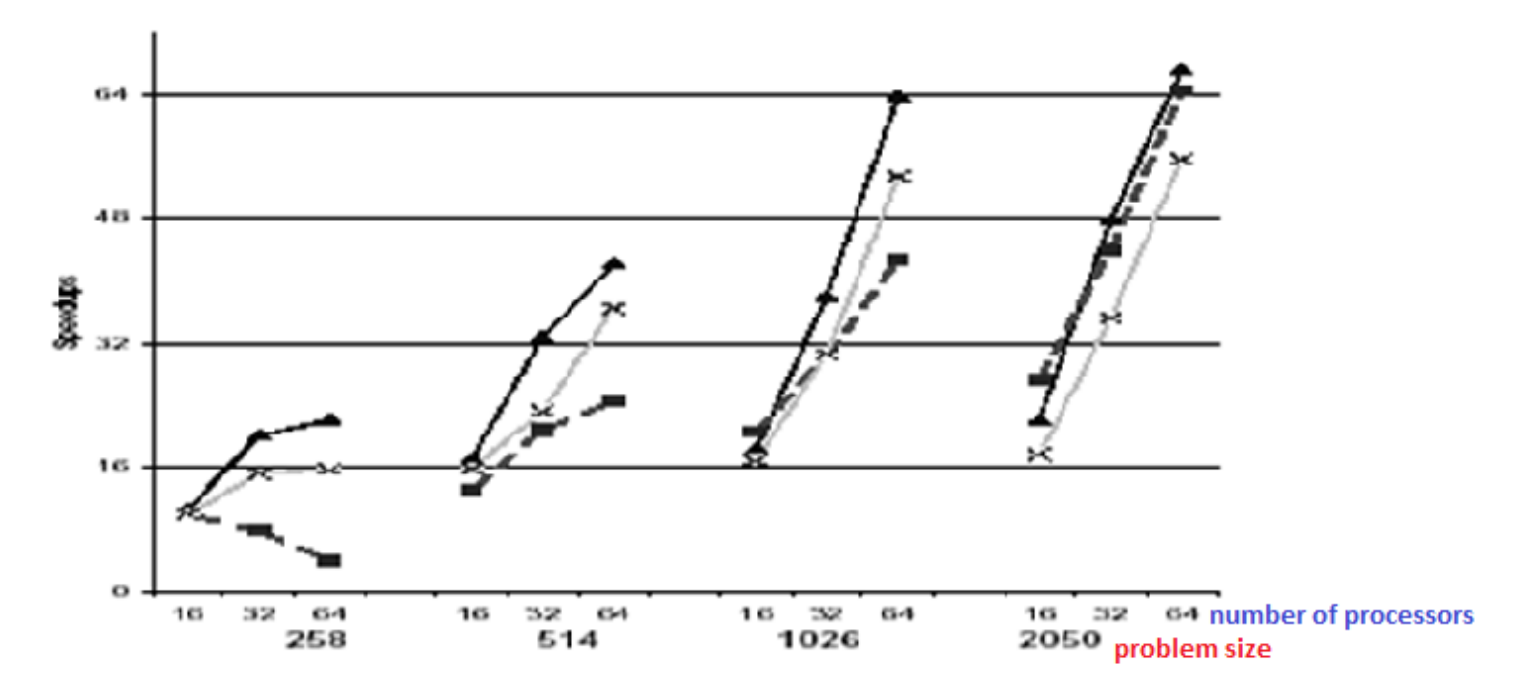

### **Conclusions**

#### **Pros**

- **D** Simpler one-sided style of communication
- **n** Can take advantage of high performance interconnects
	- low latency
	- hardware assist; e.g. rDMA, collective support, remote CPU not interrupted during transfers

#### **Cons**

- Not standardized
	- Different implementation have different APIs
	- **Effort underway to develop a standardization.**

## Summary and Related Work

#### **SHMEM** UPC

- $\Box$  Library for C and Fortran programs
- $\Box$  Provides calls for data transfer, collective operations, synchronization and atomic operations
- $\Box$  Requires explicit put/get calls to communicate using symmetric data

- □ Language extension for ANSI C
- $\Box$  Provides extensions for declaring global shared variables, communicating global shared variables, synchronization and work sharing
- No syntactic difference between accesses to a shared and accesses to a private variable

## Summary and Related Work

#### Related & Future Work

- **D** Compiler side
	- Develop SHMEM-aware compilers and tools to analyze source code
	- E.g. code-motion to provide better communication/computation overlaps, transfer coalescing…
- **E** Runtime
	- **Exercial Exercise** Error detection, recovery
- Related Work, e.g. from lowa State:
	- **D** Compiler side
		- **Exaluating Error Detection** Capabilities of UPC Compilers
	- **Runtime** 
		- **Exercial** Error detection, recovery

### **References**

- 1. Hongzhang Shan and Jaswinder Pal Singh, *A Comparison of MPI, SHMEM and Cache-coherent Shared Address Space Programming Models on the SGI Origin2000*
- 2. SHMEM tutorial by Hung-Hsun Su, HCS Research Laboratory,University of Florida
- 3. Evaluating Error Detection Capabilities of UPC Compilers and Runtime Error detection by Iowa Sate University http://hpcgroup.public.iastate.edu/CTED/
- *4. Quadrics SHMEM Programming Manual http://www.psc.edu/~oneal/compaq/ShmemMan.pdf*
- 5. Glenn Leucke et. al., *The Performance and Scalability of SHMEM and MPI-2 One-Sided Routines on a SCI Origin 2000 and a Cray T3E-600 http://dsg.port.ac.uk/Journals/PEMCS/papers/paper19.pdf*
- 6. Patrick H. Worley, *CCSM Component Performance Benchmarking and Status of the CRAY X1 at ORNL http://www.csm.ornl.gov/~worley/talks/index.html*
- 7. Karl Feind, *Shared Memory Access (SHMEM) Routines*
- *8. Galen M. Shipman and Stephen W. Poole, Open-SHMEM: Towards a Uni!ed RMA Model*

# Thanks for reading!